## *IZVEDBENI GODIŠNJI NASTAVNI PLAN I PROGRAM ZA 7./9 RAZRED*

## *INFORMATIKA (izborna nastava)*

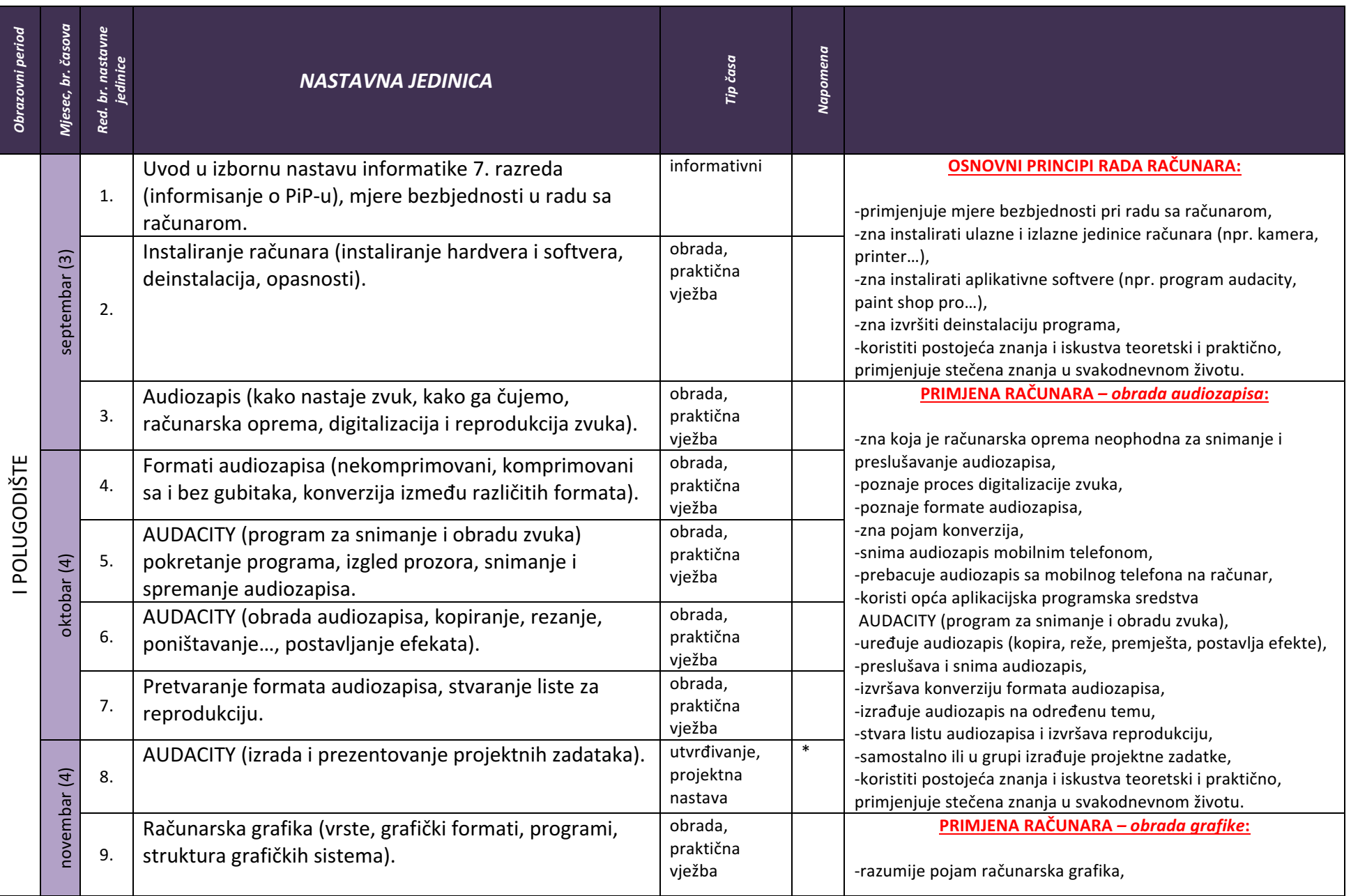

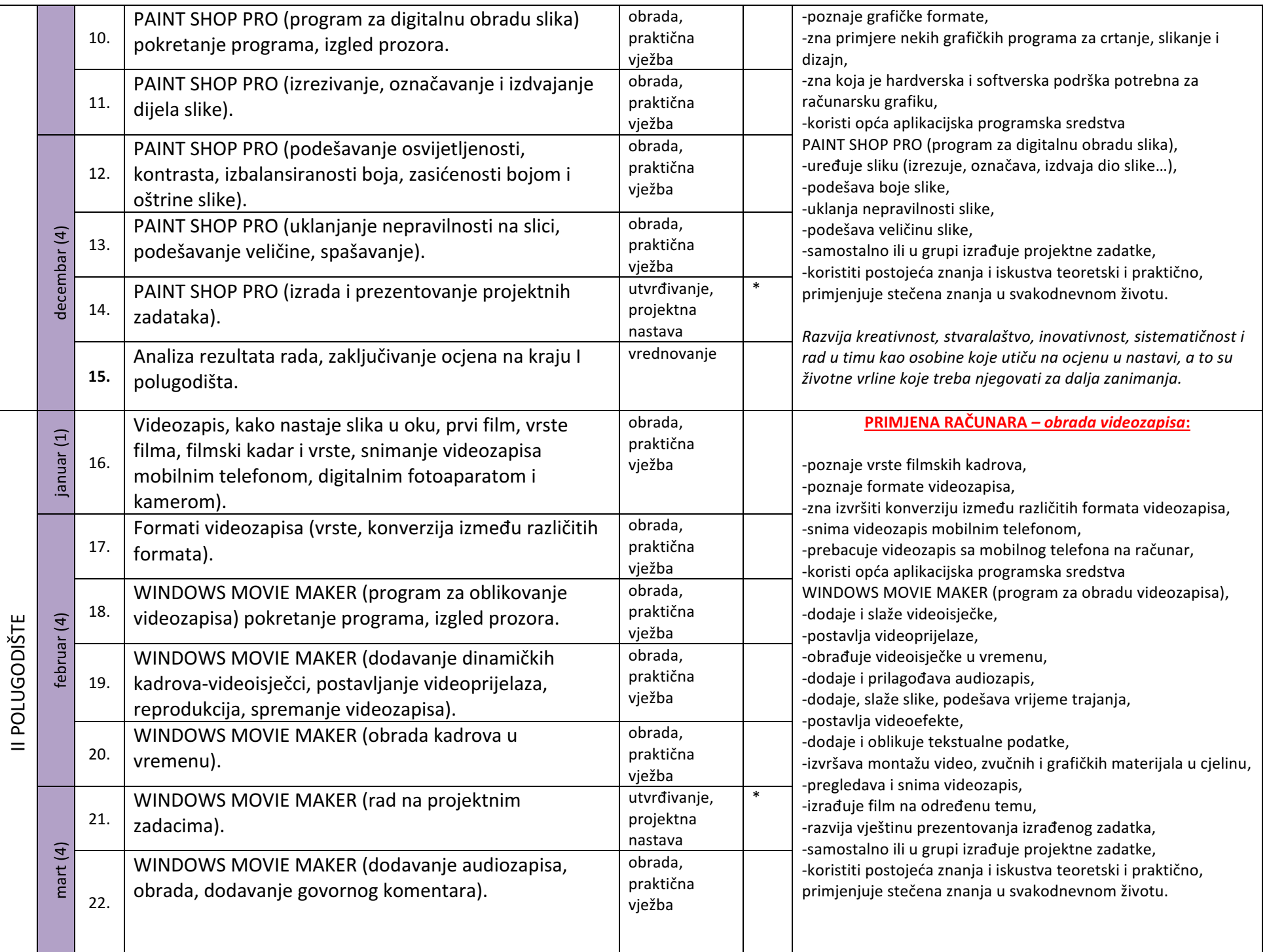

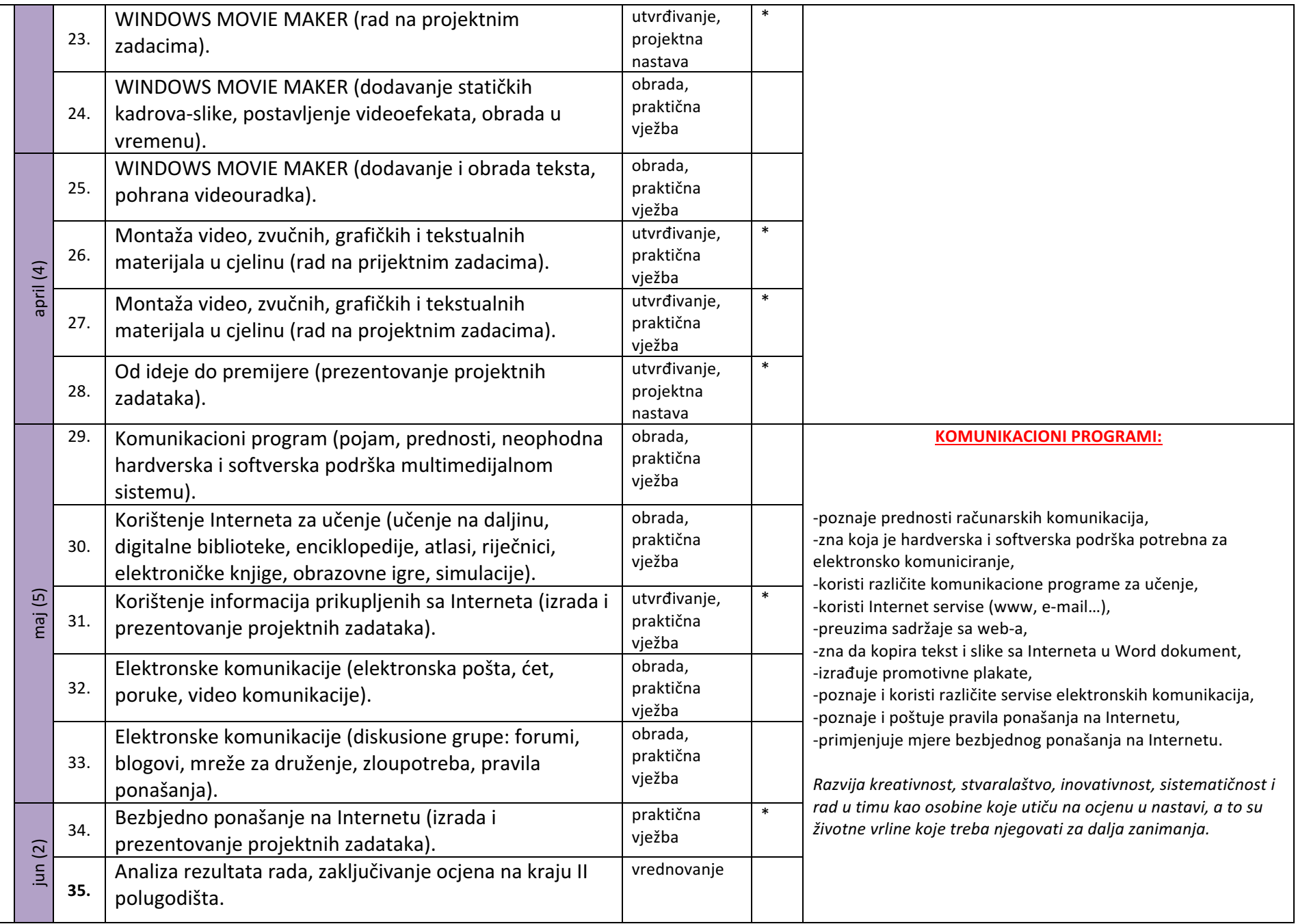